# **Multivariate visualization**

C. Andrews

2014-04-01

### Univariate

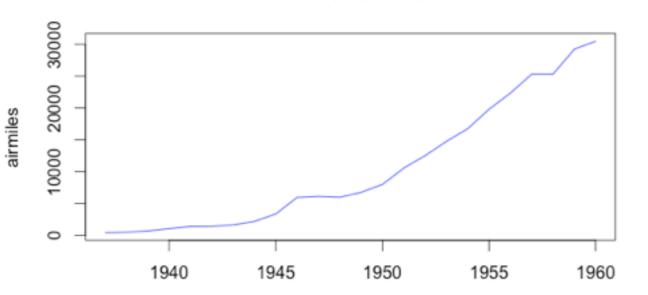

Air miles 1937-1960

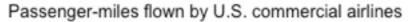

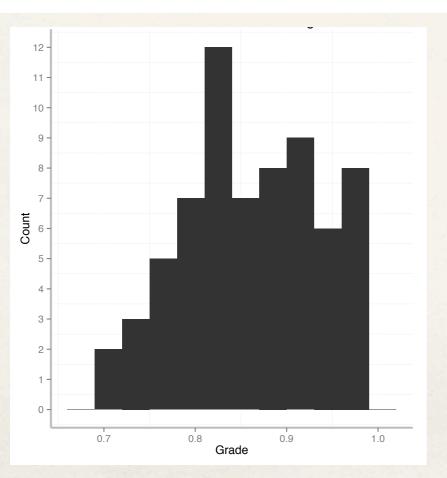

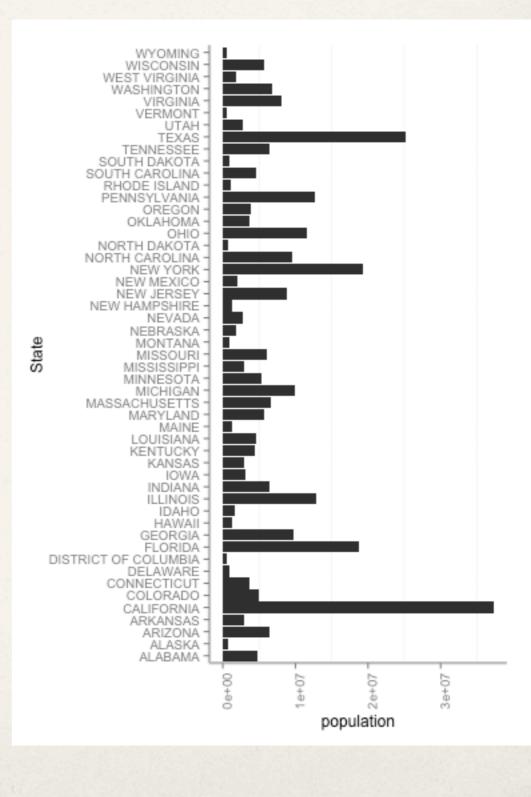

### **Multivariate questions**

Which items are most alike?

Which items are most exceptional?

How can these items be combined into logical groups based on similarity?

### **Bivariate**

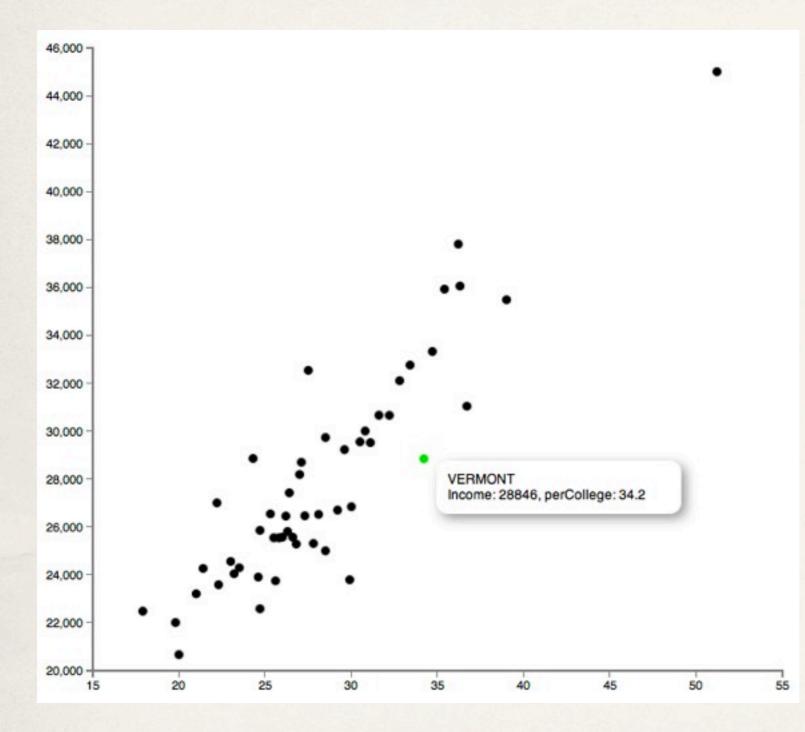

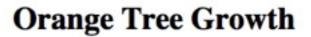

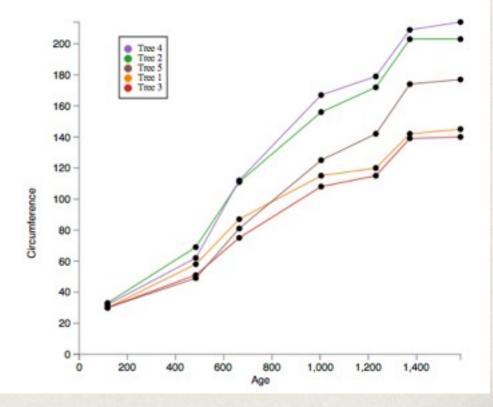

### **Trivariate**

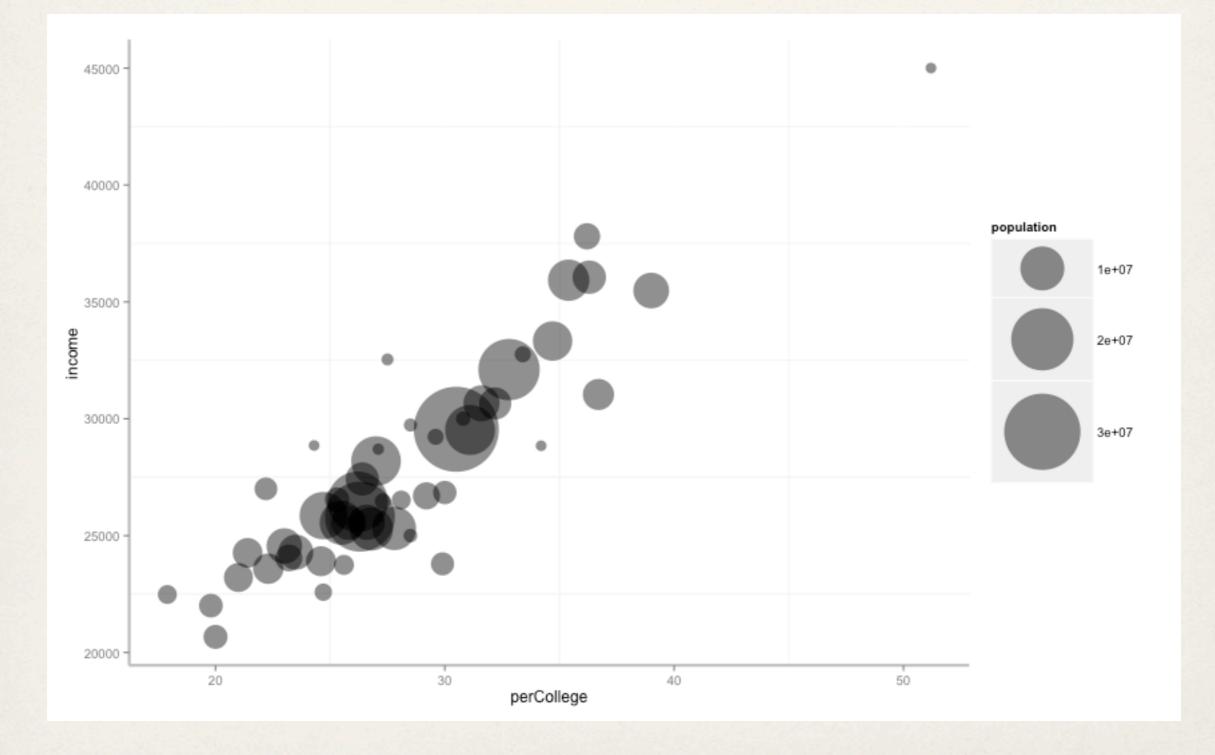

# Hypervariate

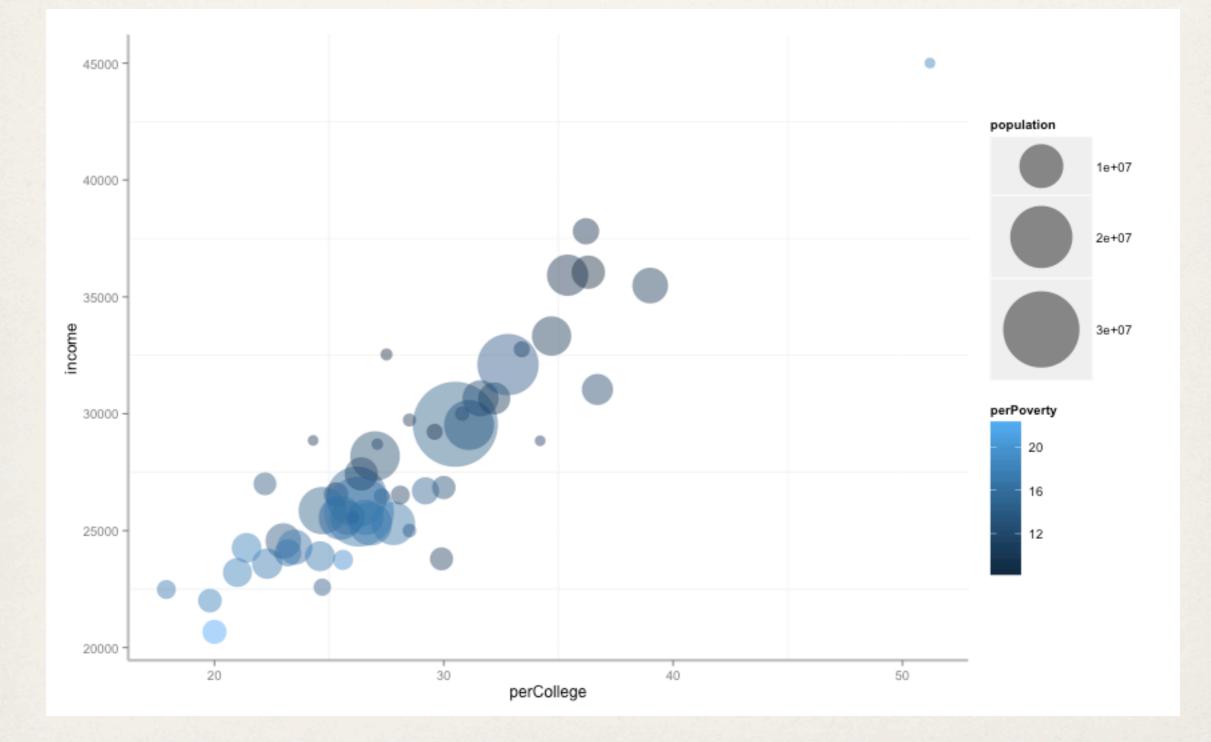

### **MultiD Scatterplots**

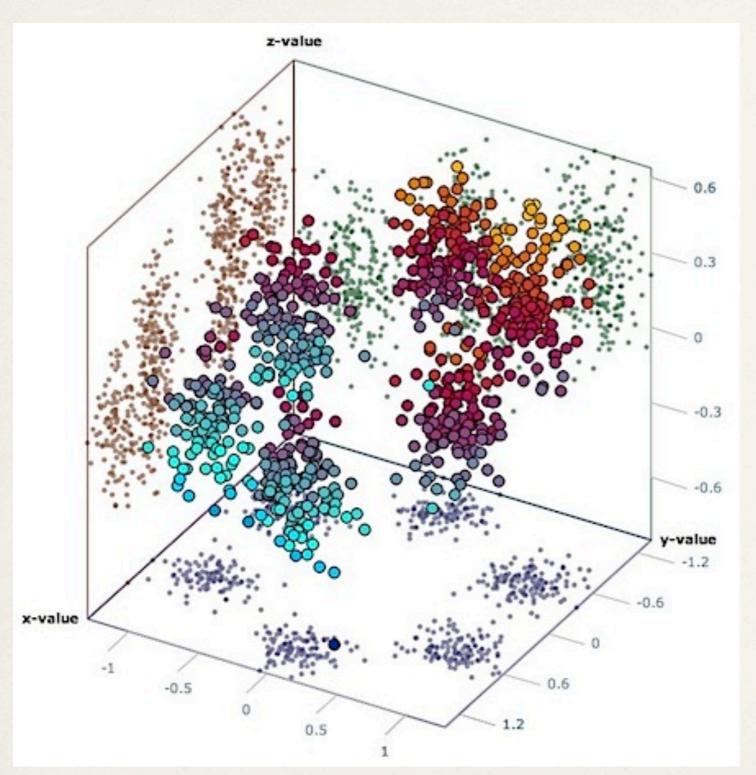

### or just add another axis

## **Scatterplot matrix**

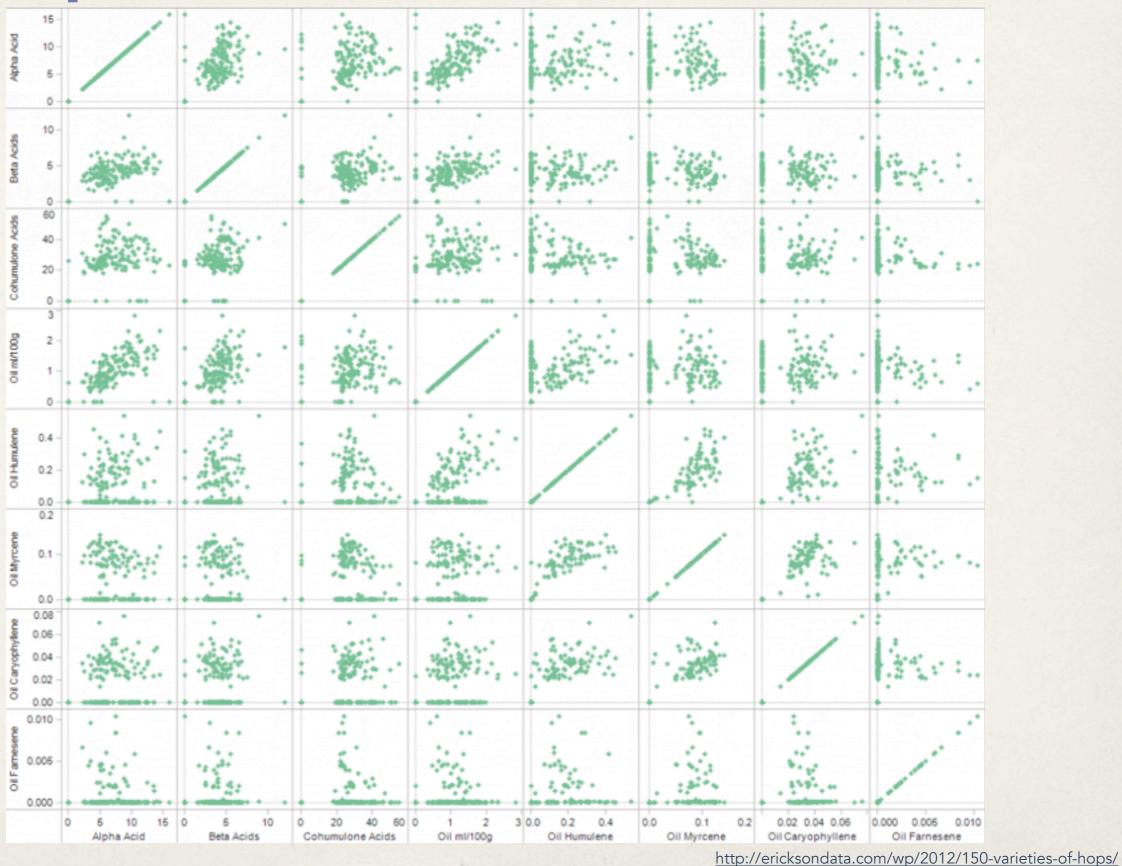

### **Scatterplot matrix**

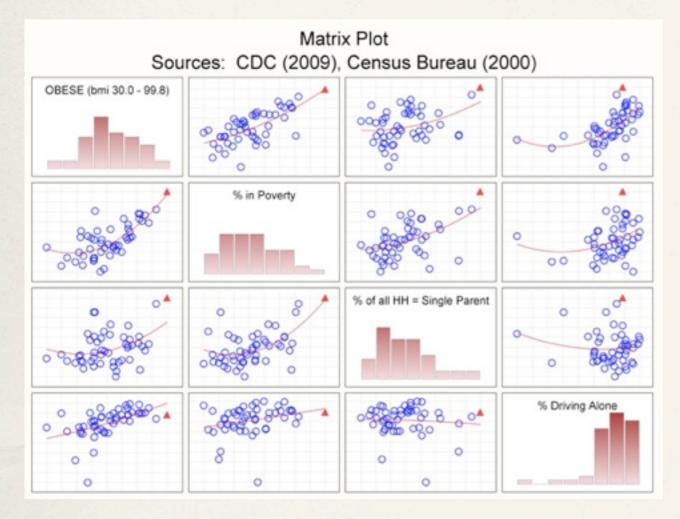

http://www.statsoft.com/support/blog/entryid/212/finding-the-right-pieces-to-the-puzzle

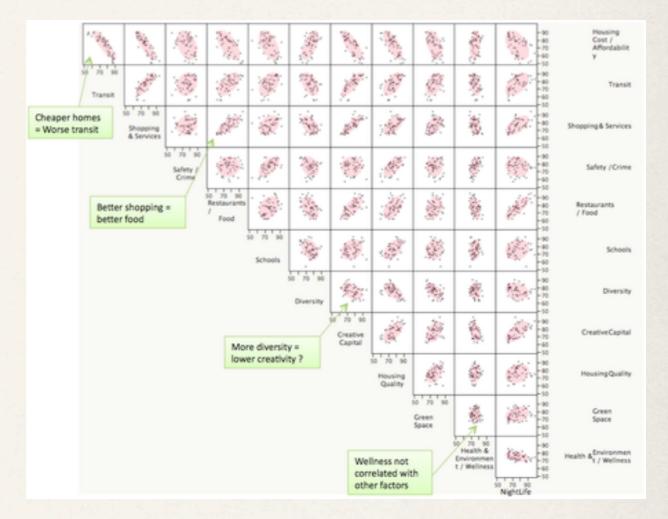

http://junkcharts.typepad.com/junk\_charts/2010/06/the-scatterplot-matrix-a-great-tool.html

## **Trellis plot**

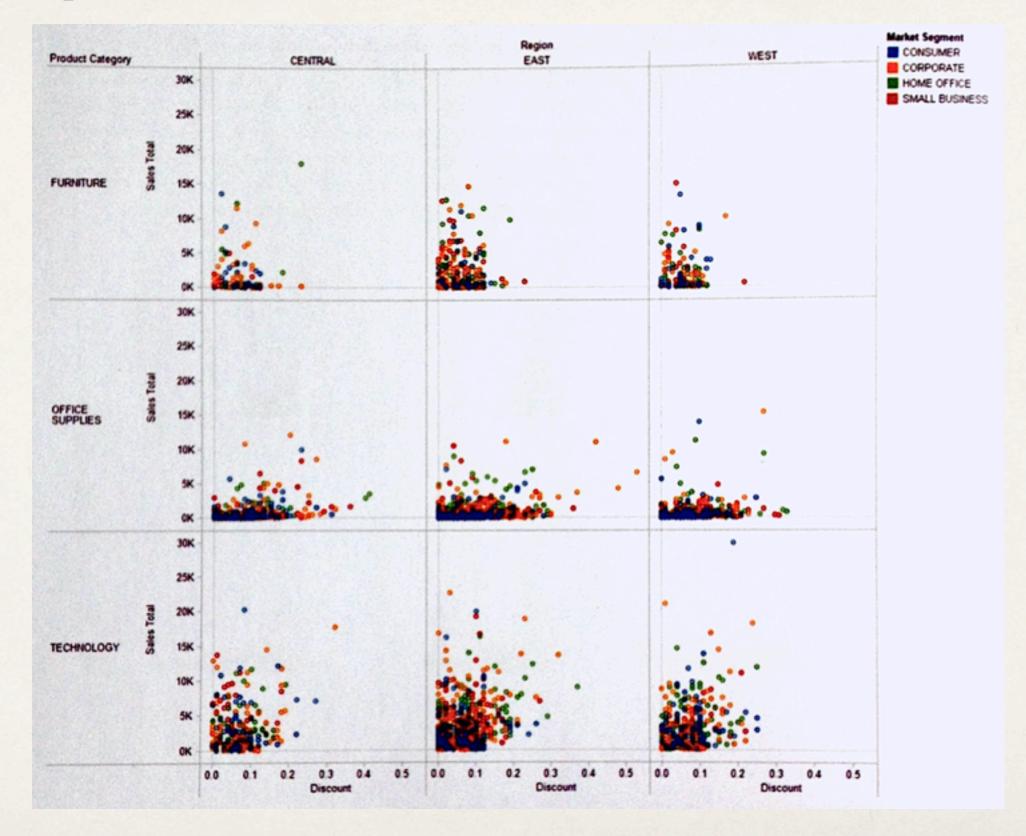

## **Trellis plot**

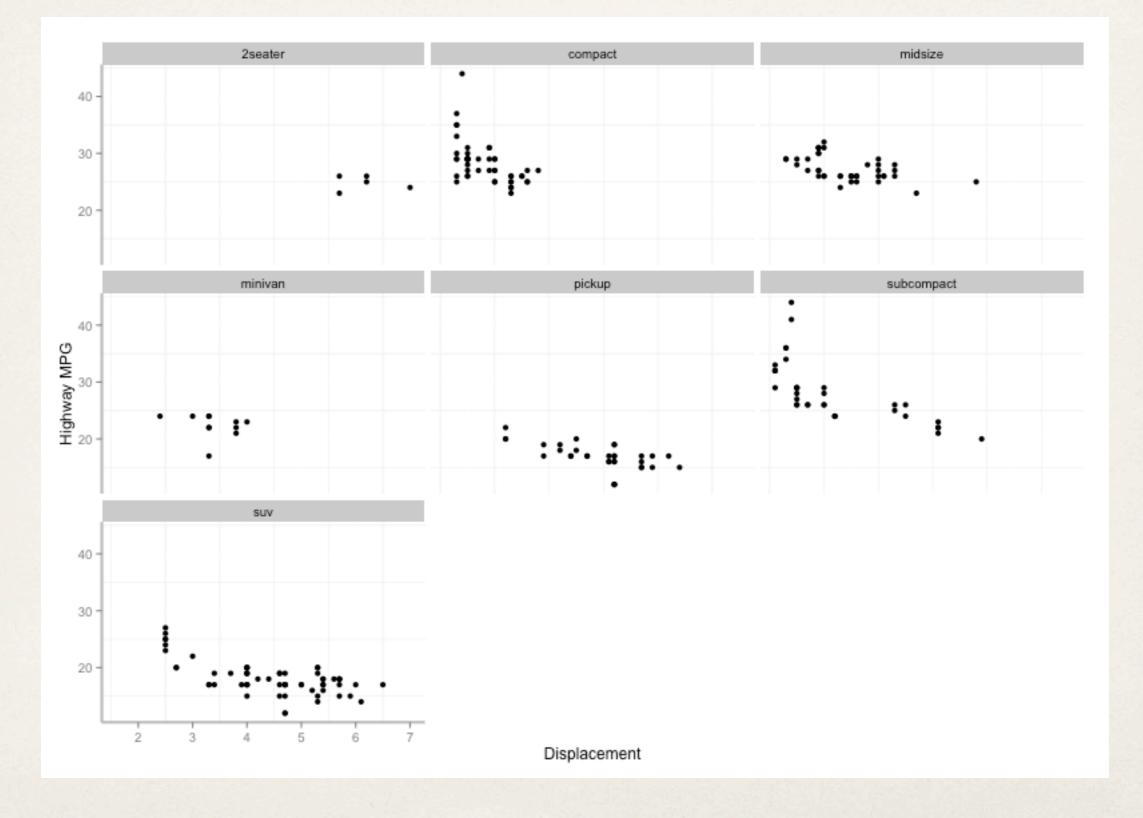

## Trellis graph - not just scatterplots

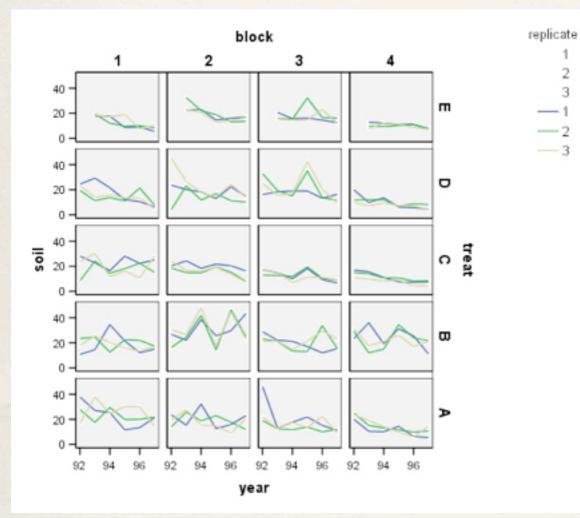

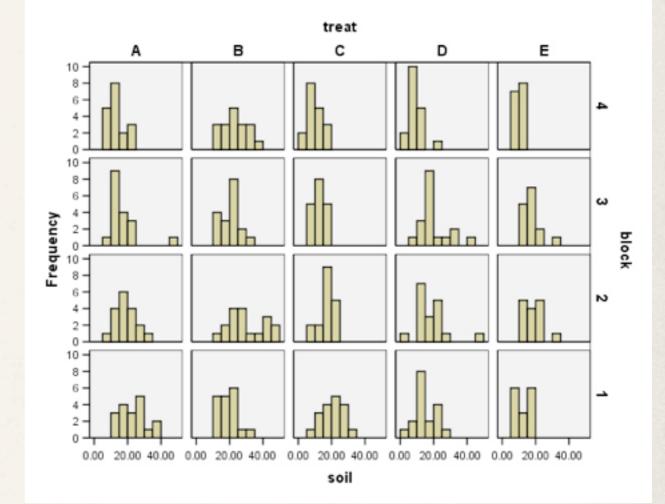

# Small multiples

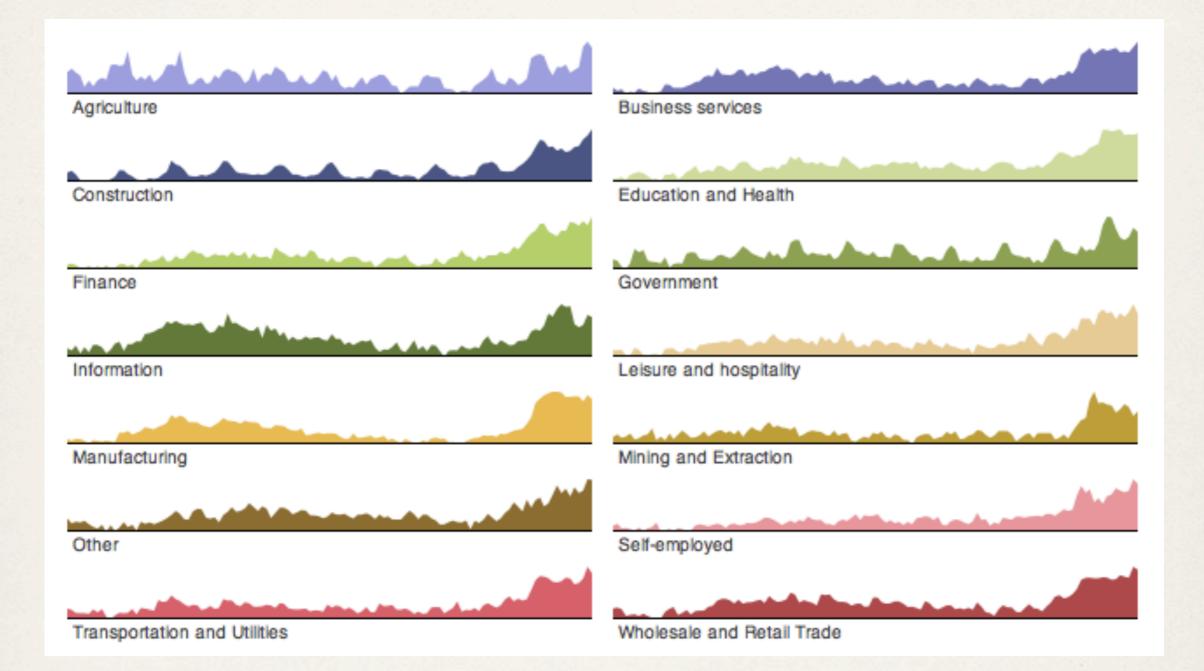

# **Small multiples**

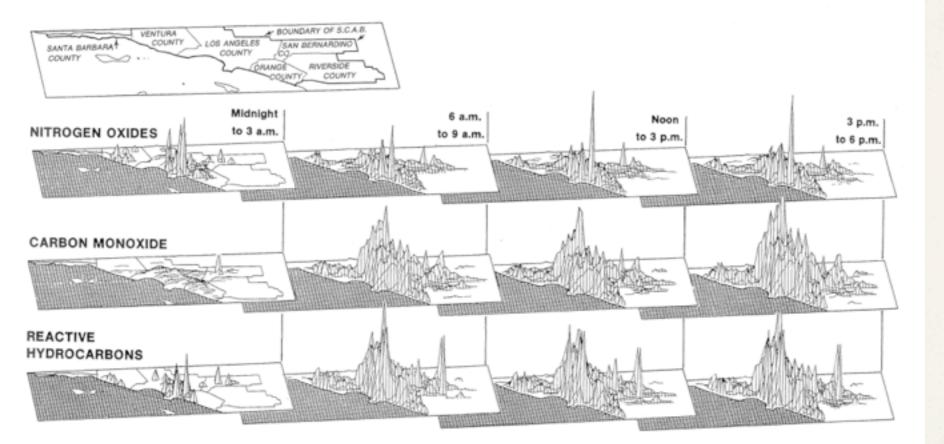

Tufte. The Visual Display of Quantitative Information

Chaiyya Chaiyya Dance Moves

| 1 | Å | X | 7 | * | ĥ | 1 |
|---|---|---|---|---|---|---|
| 2 | Å | ŕ | ŕ | ∱ | ጵ | ት |
| 3 | Å | ł | Ŷ | ŕ | ች | ∱ |
| 4 | Å | J | đ | Å | Ŕ | ∦ |
| 5 | Å | f | Å | ∱ | Ŗ | f |

# **Small multiples**

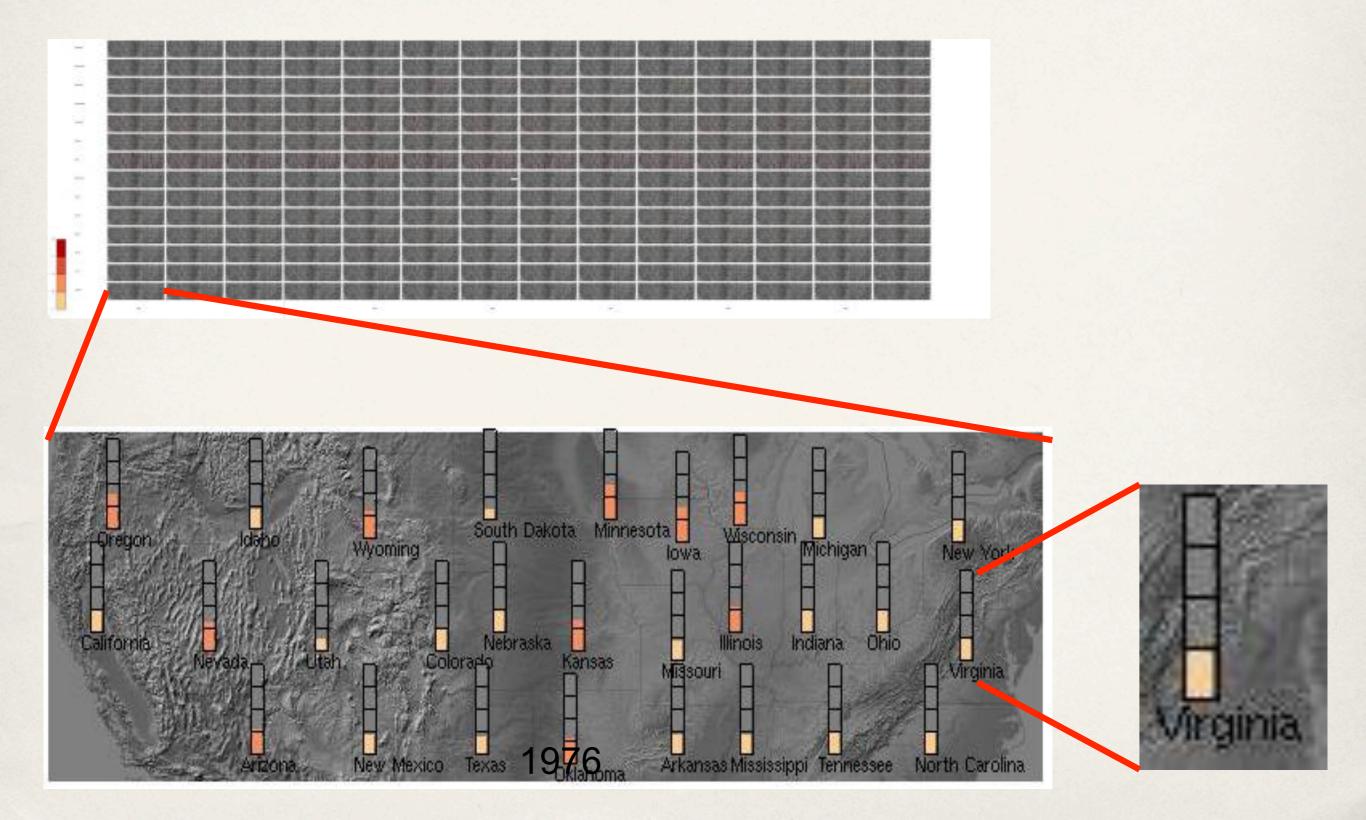

### **Embedded visualization**

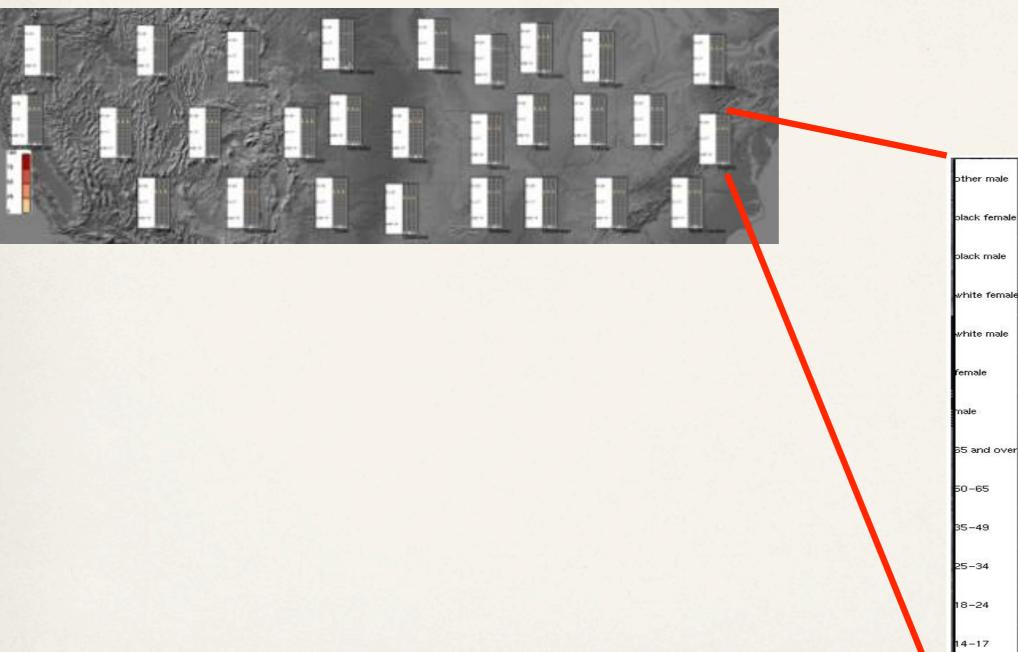

| other male                                                                                                    |              |  |  |
|----------------------------------------------------------------------------------------------------|--------------|--|--|
| olack male 0 0 0 0 0 0 0 0 0 0 0 0 0 0 0 0 0 0 0 0 0 0 0 0 0 0 0 0 0 0 0 0 0 0 0 0 0 0 0 0 0 0 0 0 0 0 0 0 0 0 0 0 0 0 0 0 0 0 0 0 0 0 0 0 0 0 0 0 0 0 0 0 0 0 0 0 0 0 0 0 0 0 0 0 0 0 0 0 0 0 0 0 0 0 0 0 0 0 0 0 0 0 0 0 0 0 0 0 0 0 0 0 0 0 0 0 0                                                                                                    | other male   |  |  |
| white female - - - - - - - - - - - - - - - - - - - - - - - - - - - - - - - - - - - - - - - - - - - - - - - - - - - - - - - - - - - - - - - - - - - - - - - - - - - - - - - - - - - - - - - - - - - - - - - - - - - - - - - - - - - - - - - - - - - - - <t< th=""><th>plack female</th><th></th><th></th></t<>                                                                                                    | plack female |  |  |
| white male - - - - - - - - - - - - - - - - - - - - - - - - - - - - - - - - - - - - - - - - - - - - - - - - - - - - - - - - - - - - - - - - - - - - - - - - - - - - - - - - - - - - - - - - - - - - - - - - - - - - - - - - - - - - - - - - - - - - -                                                                                                    | plack male   |  |  |
| Female Image Image <t< th=""><th>white female</th><th></th><th></th></t<> | white female |  |  |
| male a a a a a a a a a a a a a a a a a a a a a a a a a a a a a a a a a a a a a a a a a a a a a a a a a a a a a a a a a a a a a a a a a a a a a a a a a a a a a a a a a a a a a a a a a a a a a a a a a a a a a a a a a a a a a a a a a a a a a a                                                                                                    | white male   |  |  |
| 35 and over 4 4 4 4 4 4 4 4 4 4 4 4 4 4 4 4 4 4 4 4 4 4 4 4 4 4 4 4 4 4 4 4 4 4 4 4 4 4 4 4 4 4 4 4 4 4 4 4 4 4 4 4 4 4 4 4 4 4 4 4 4 4 4 4 4 4 4 4 4 4 4 4 4 4 4 4 4 4 4 4 4 4 4 4 4 4 4 4 4 4 4 4 4 4 4 4 4 4 4 4 4 4 4 4 4 4 4 4 4 4 4 4 4 4 4 4 4 <td< th=""><th>female</th><th></th><th></th></td<>                                                                                                    | female       |  |  |
| 50-65 - - - - - - - - - - - - - - - - - - - - - - - - - - - - - - - - - - - - - - - - - - - - - - - - - - - - - - - - - - - - - - - - - - - - - - - - - - - - - - - - - - - - - - - - - - - - - - - - - - - - - - - - - - - - - - - - - - - - - - <th>male</th> <th></th> <th></th>                                                                                                    | male         |  |  |
| 35-49 8 8 8 8 8 8 8 8 8 8 8 8 8 8 8 8 8 8 8 8 8 8 8 8 8 8 8 8 8 8 8 8 8 8 8 8 8 8 8 8 8 8 8 8 8 8 8 8 8 8 8 8 8 8 8 8 8 8 8 8 8 8 8 8 8 8 8 8 8 8 8 8 8 8 8 8 8 8 8 8 8 8 8 8 8 8 8 8 8 8 8 8 8 8 8 8 8 8 8 8 8 8 8 8 8 8 8 8 8 8 8 8 8 8 8 8 8 8 <th>35 and over</th> <th></th> <th></th>                                                                                                    | 35 and over  |  |  |
| 25-34<br>18-24<br>14-17                                                                                                    | 50-65        |  |  |
| 18-24<br>14-17                                                                                                    | 35-49        |  |  |
| 14-17                                                                                                    | 25-34        |  |  |
|                                                                                                    | 18-24        |  |  |
| under 14                                                                                                    | 14-17        |  |  |
| 1976 1978 1980 1982 1984 1986 1988                                                                                                    |              |  |  |

## **Multidimensional scaling**

Calculate the similarity of all pairs of records using some distance function

Create a map that maps each record into our 2 (or 3) dimensional space

Calculate the similarity of all pairs of points

Compute the stress on the system as function of the difference between the similarity of the points and the similarity of the original records

If the stress is above some threshold, move points to reduce stress and repeat

# **Multidimensional scaling**

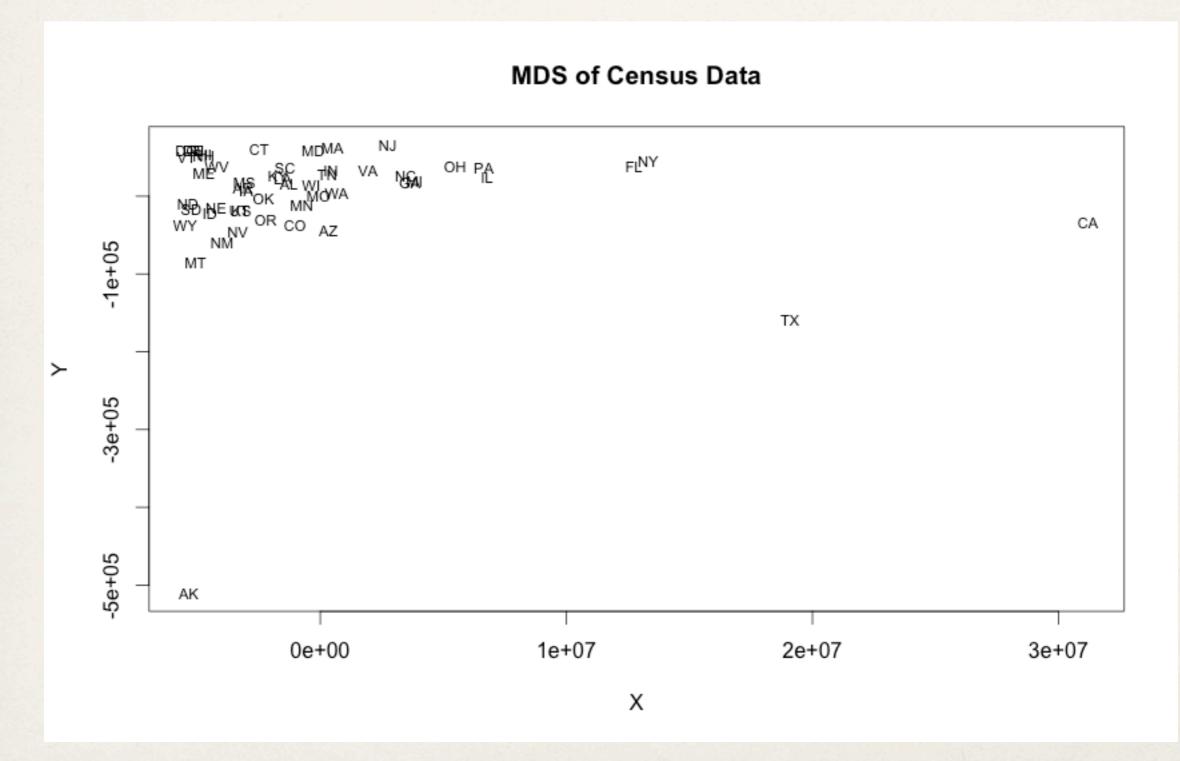

### **Dust & Magnet**

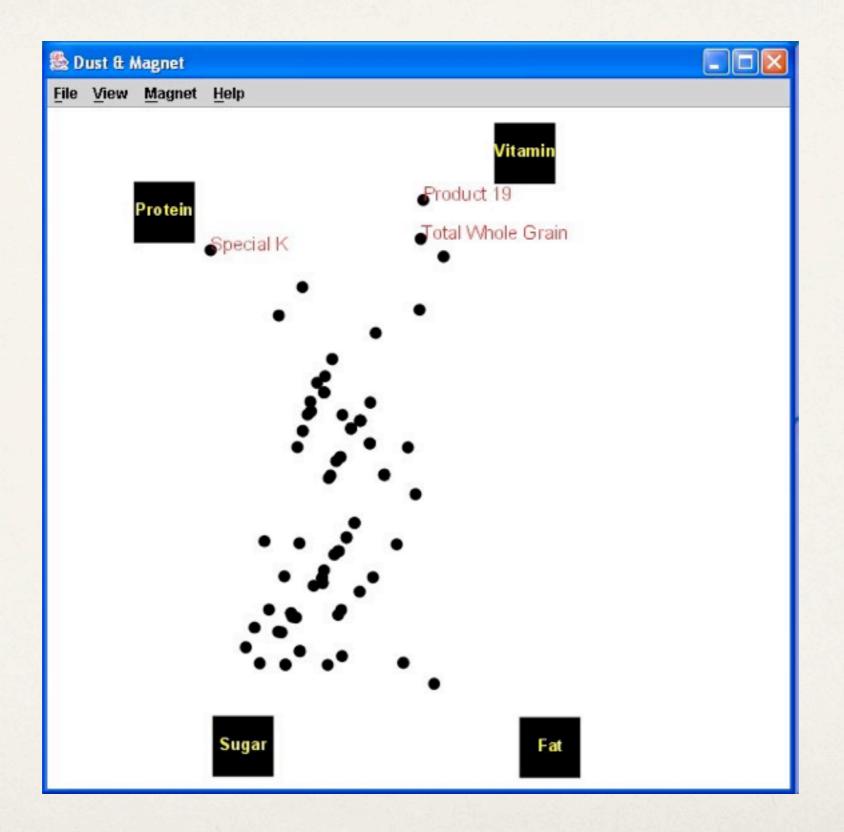

Yi, Melton, Jacko, Stasko, "Dust & Magnet: Multivariate Information Visualization using a Magnet Metaphor"

### **Dust & Magnet**

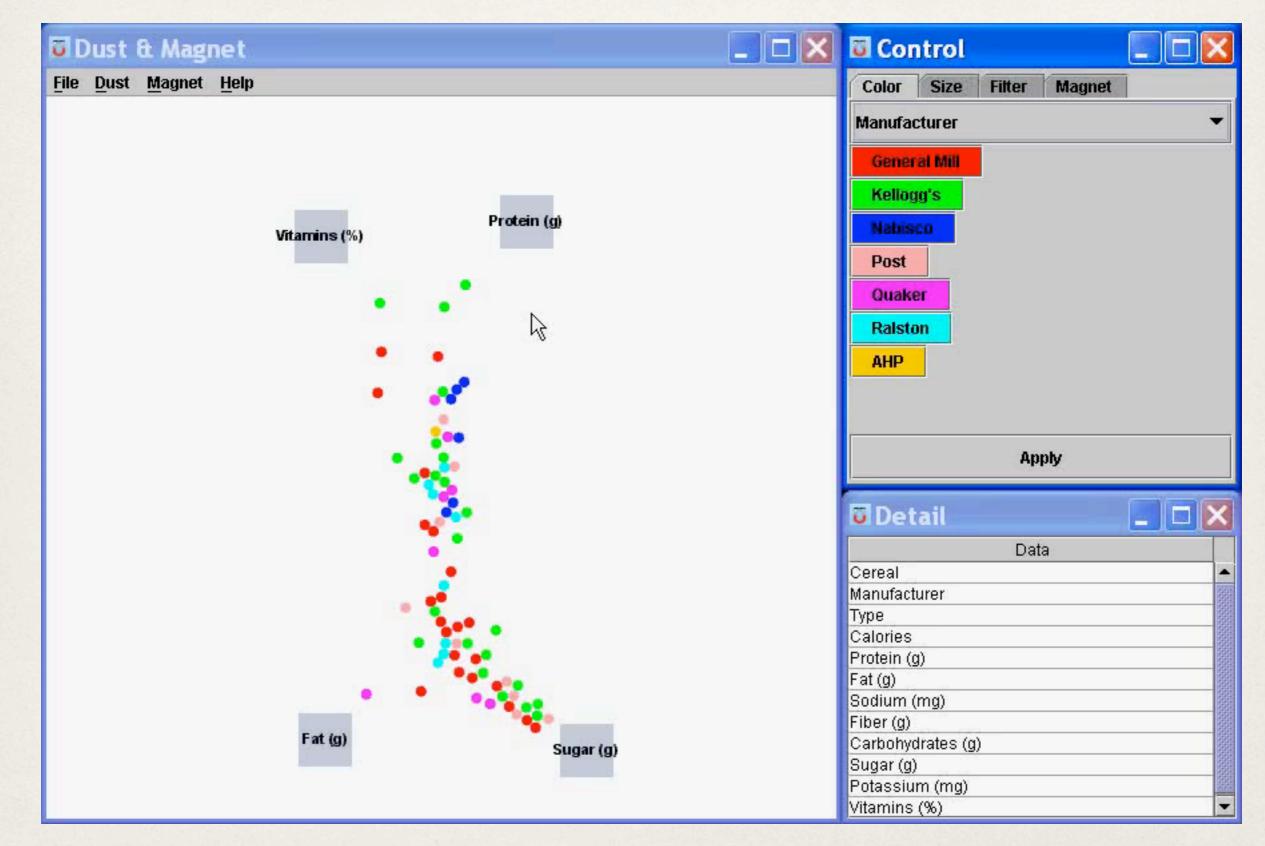

### RadViz

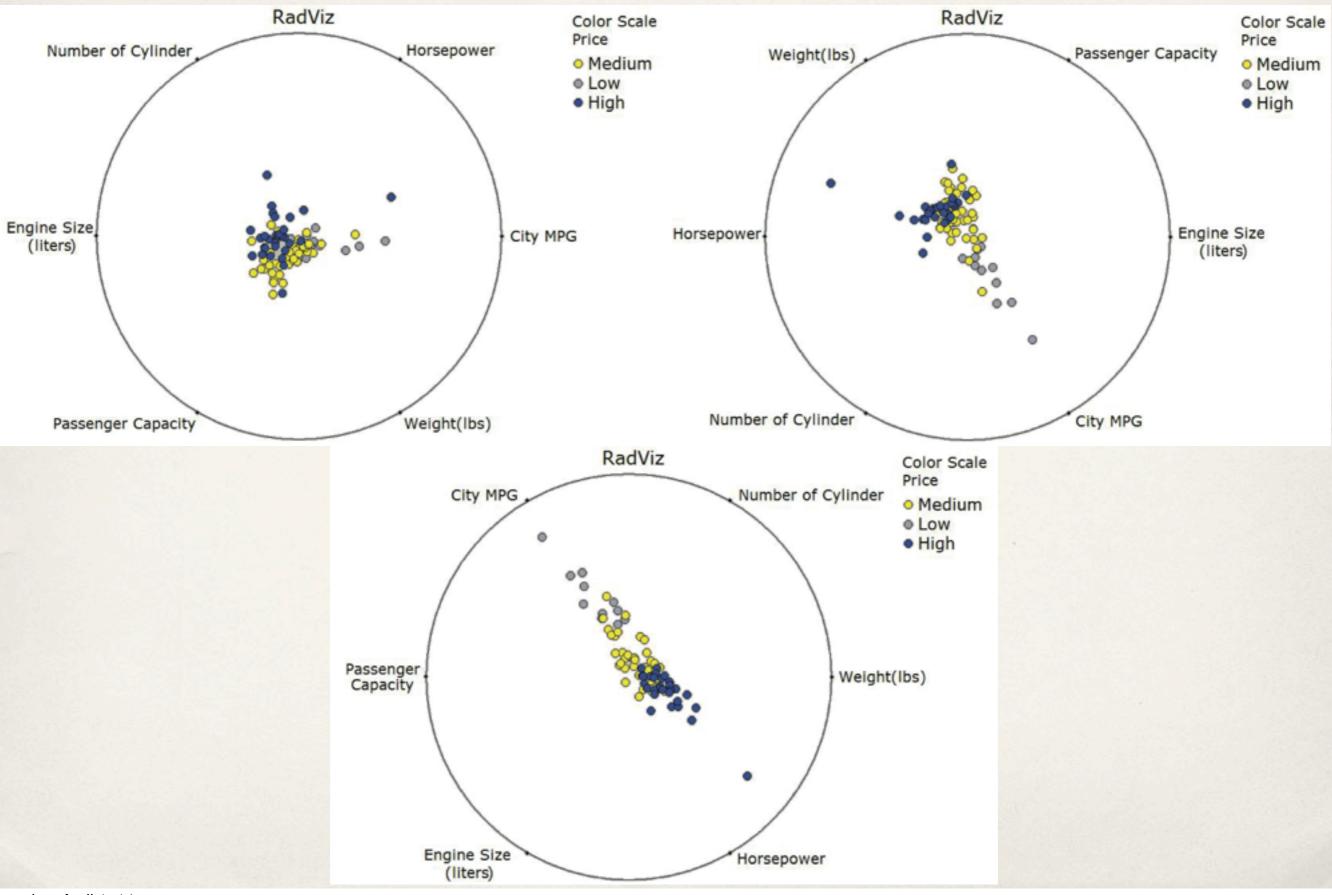

# Line graphs

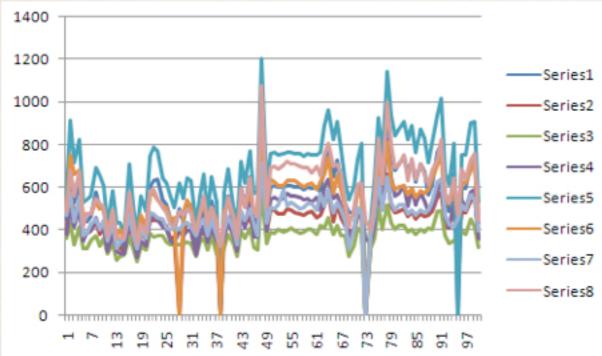

### 8000 7000 Series8 6000 Series7 5000 Series6 4000 Series5 Series4 3000 Series3 2000 Series2 1000 Series1 0 73 79 85 91 97 19 25 31 13 37 43 49 53 61 67

### stacked

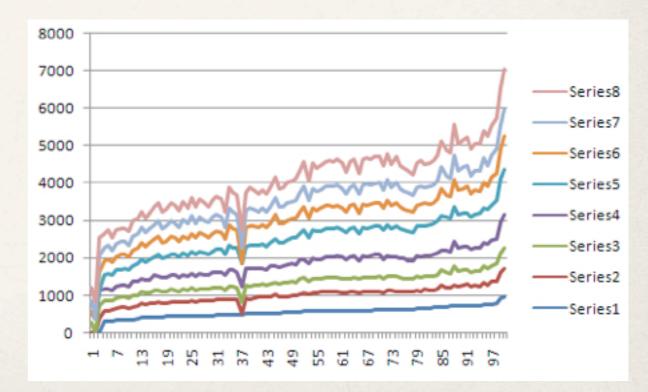

### ordered stacked

### superimposed

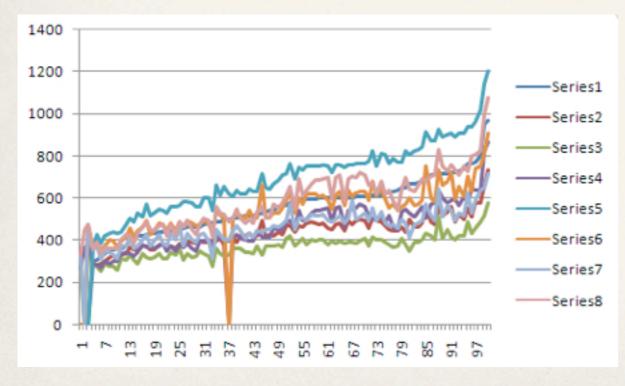

ordered superimposed

### **Stacked area chart**

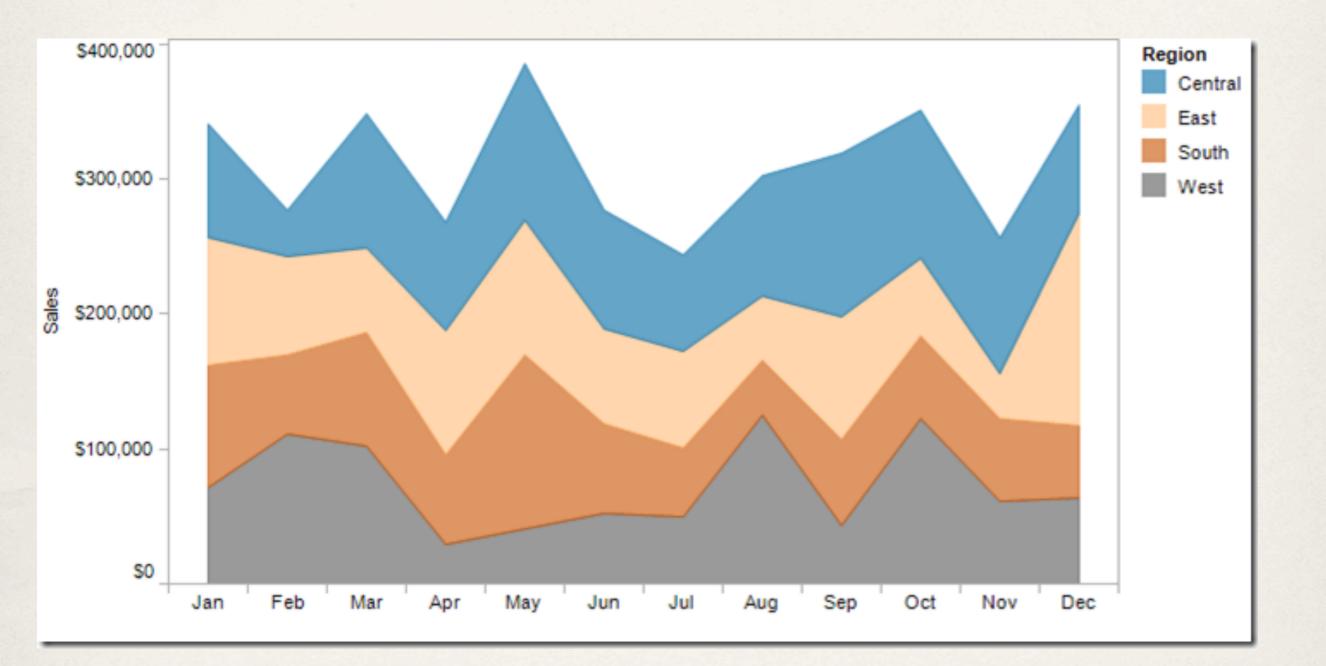

http://vizwiz.blogspot.com/2012/10/stacked-area-chart-vs-line-chart-great.html

### **Stacked area chart**

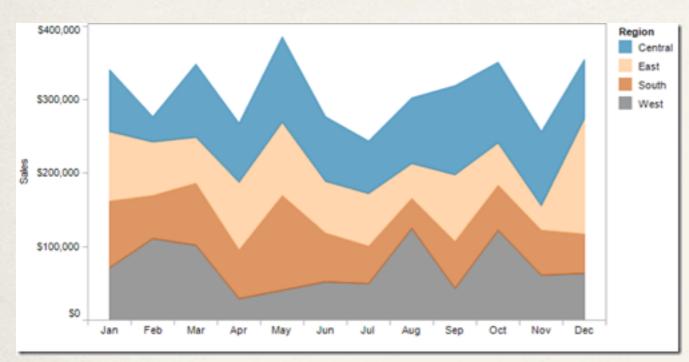

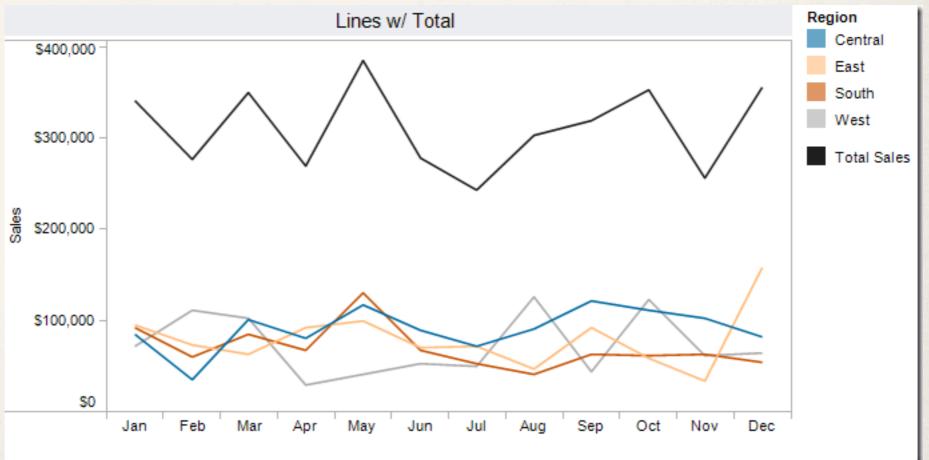

http://vizwiz.blogspot.com/2012/10/stacked-area-chart-vs-line-chart-great.html

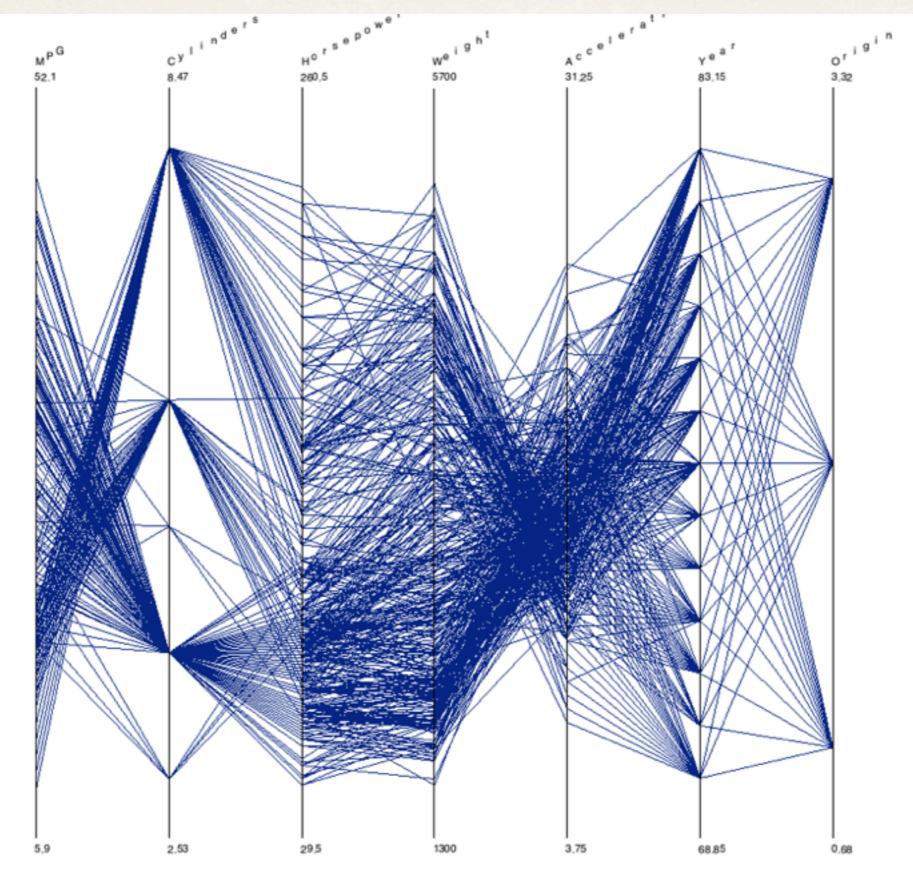

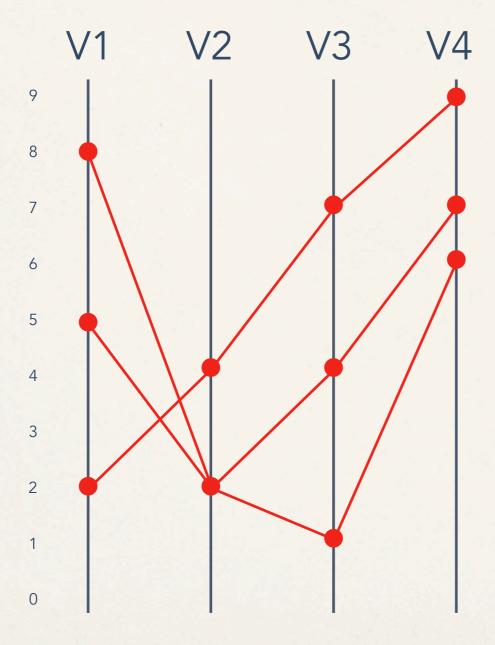

|    | V1 | V2 | V3 | V4 |
|----|----|----|----|----|
| D1 | 5  | 2  | 1  | 6  |
| D2 | 2  | 4  | 7  | 9  |
| D3 | 8  | 2  | 4  | 6  |

### **Parallel Coordinates in D3**

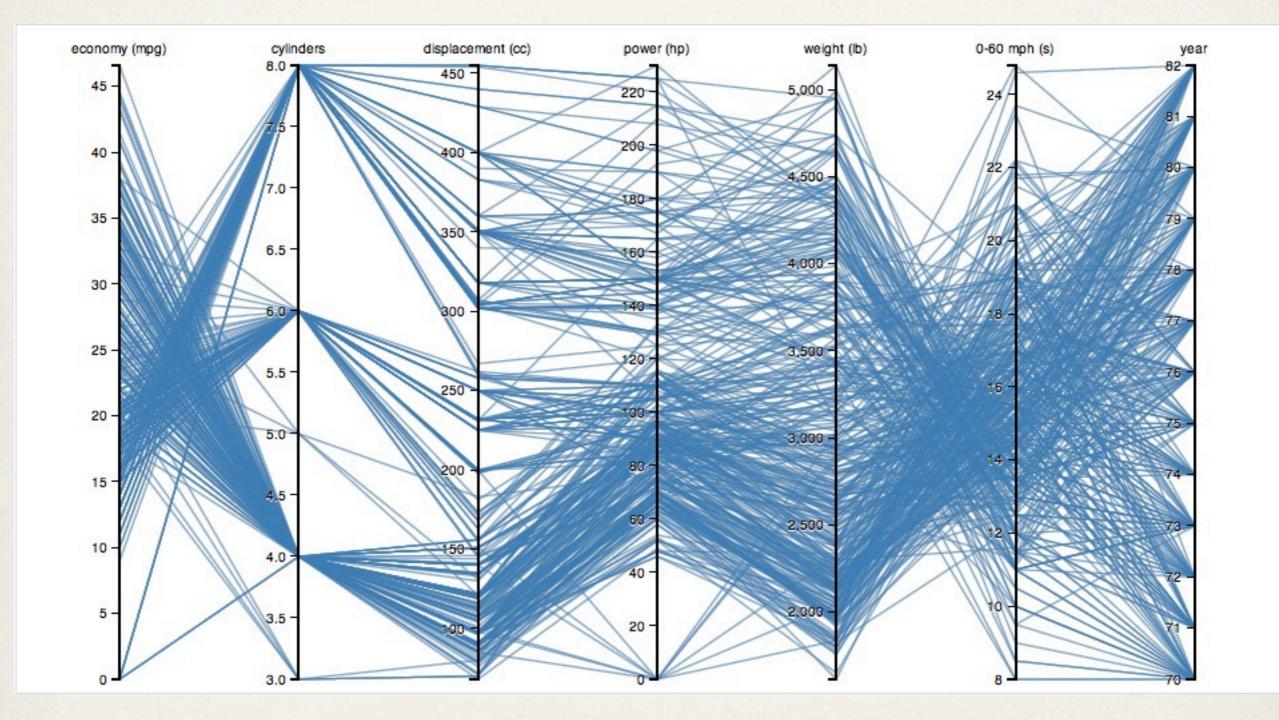

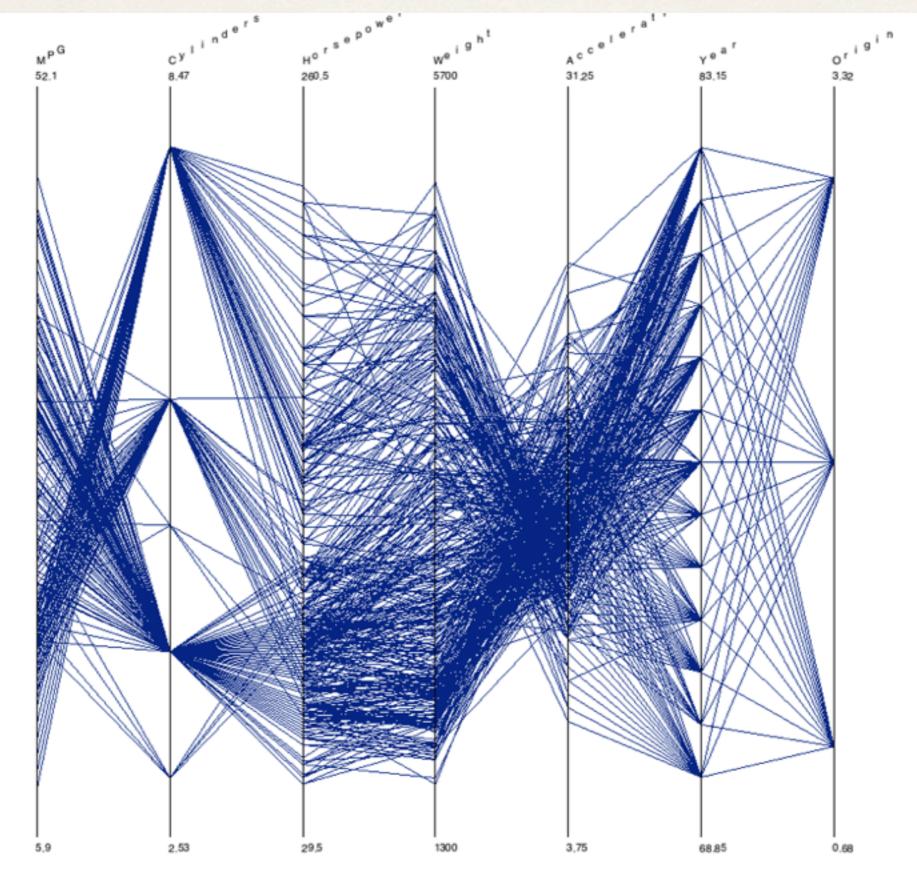

<u>Xmdv</u>

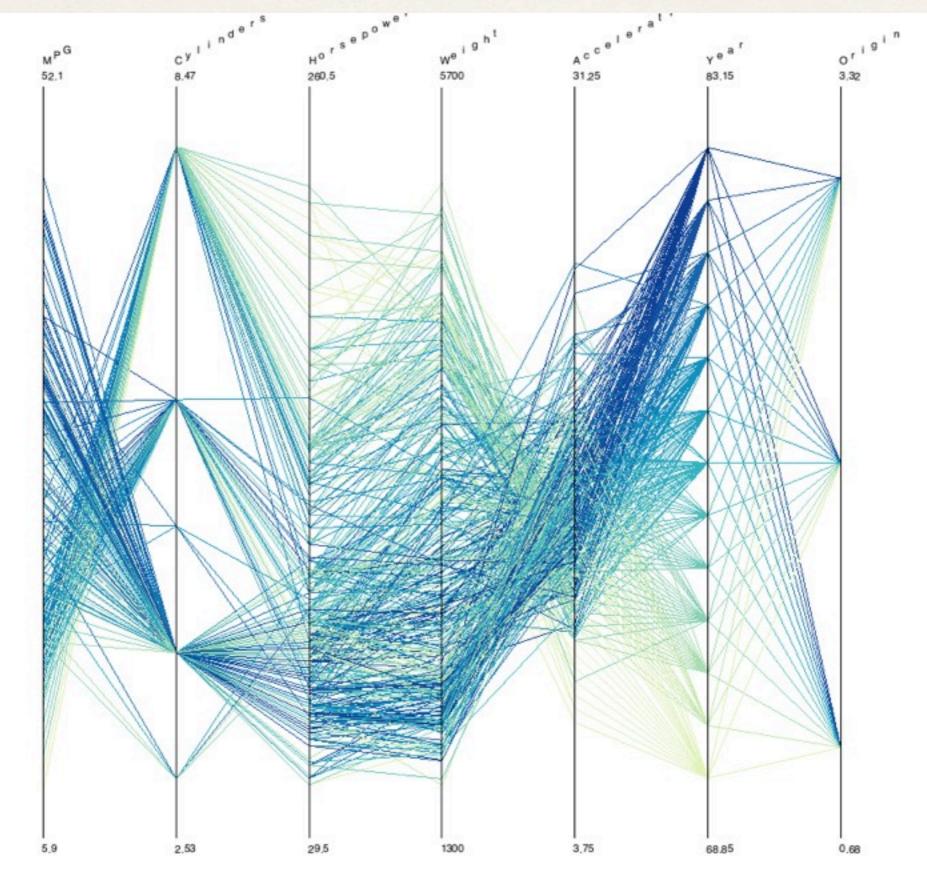

<u>Xmdv</u>

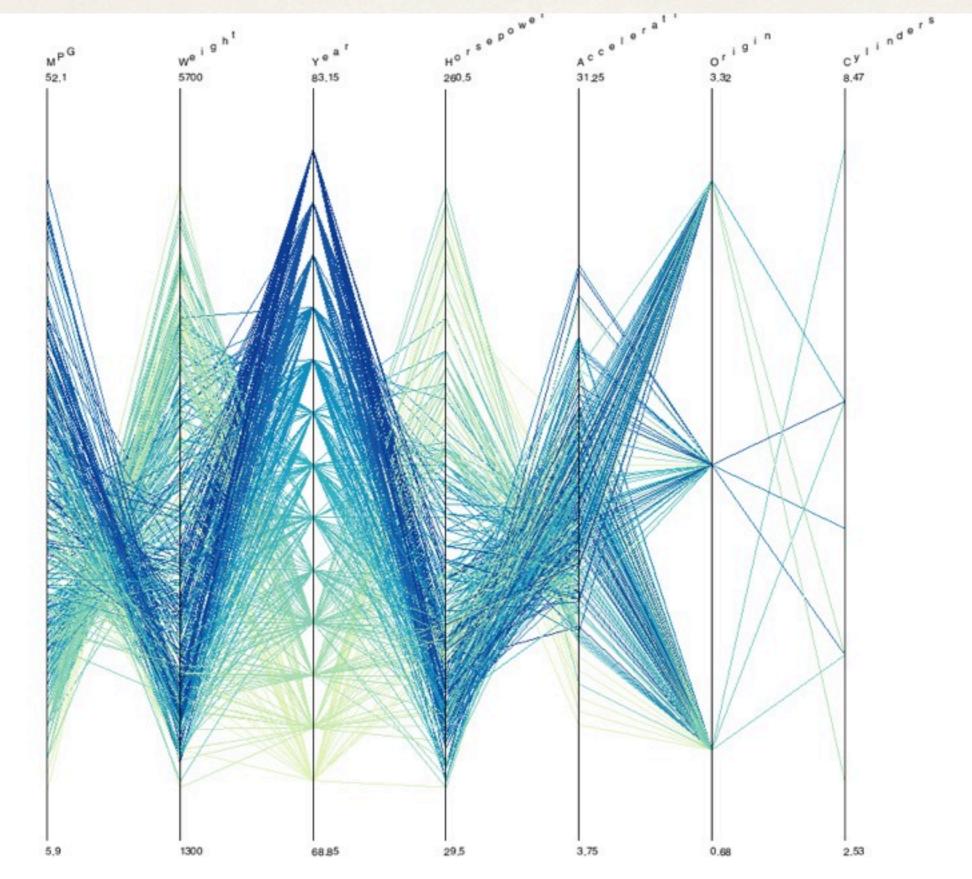

<u>Xmdv</u>

# **Clustering Parallel Coordinates**

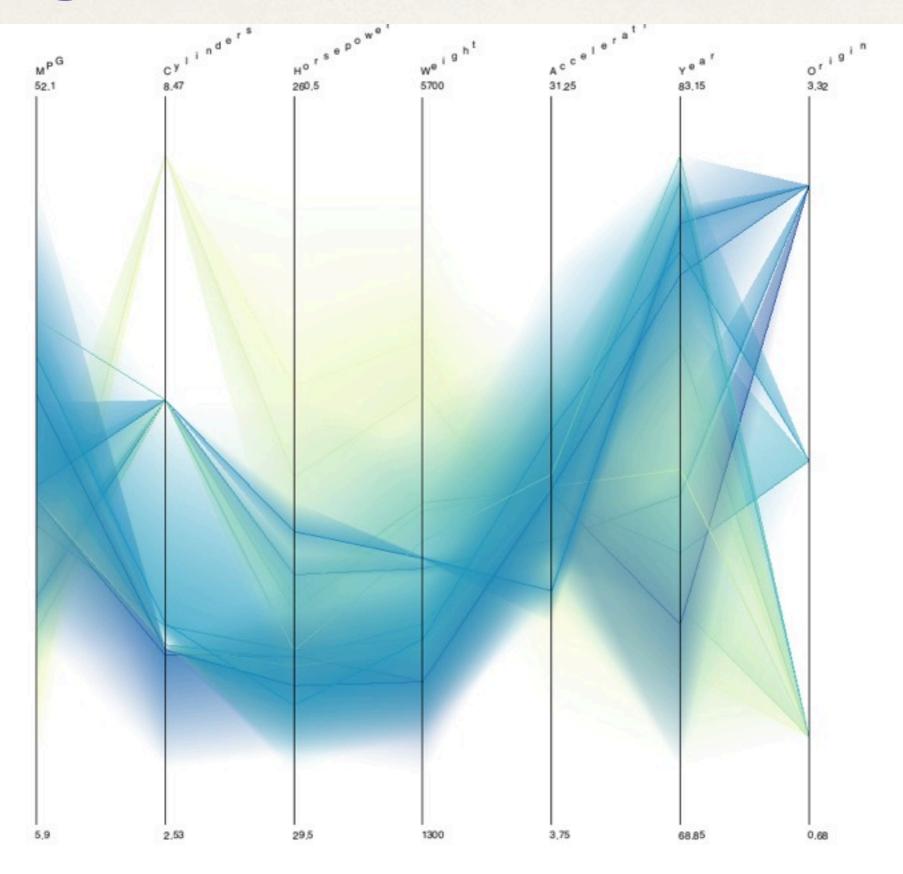

# Angular brushing

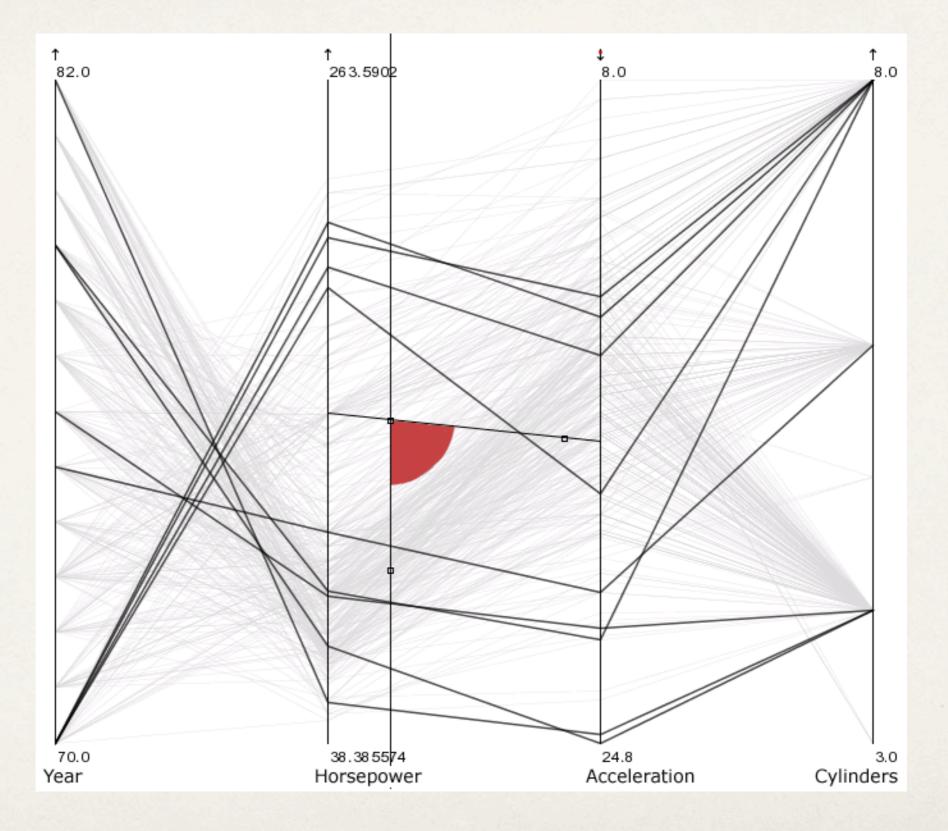

### **Parallel Sets**

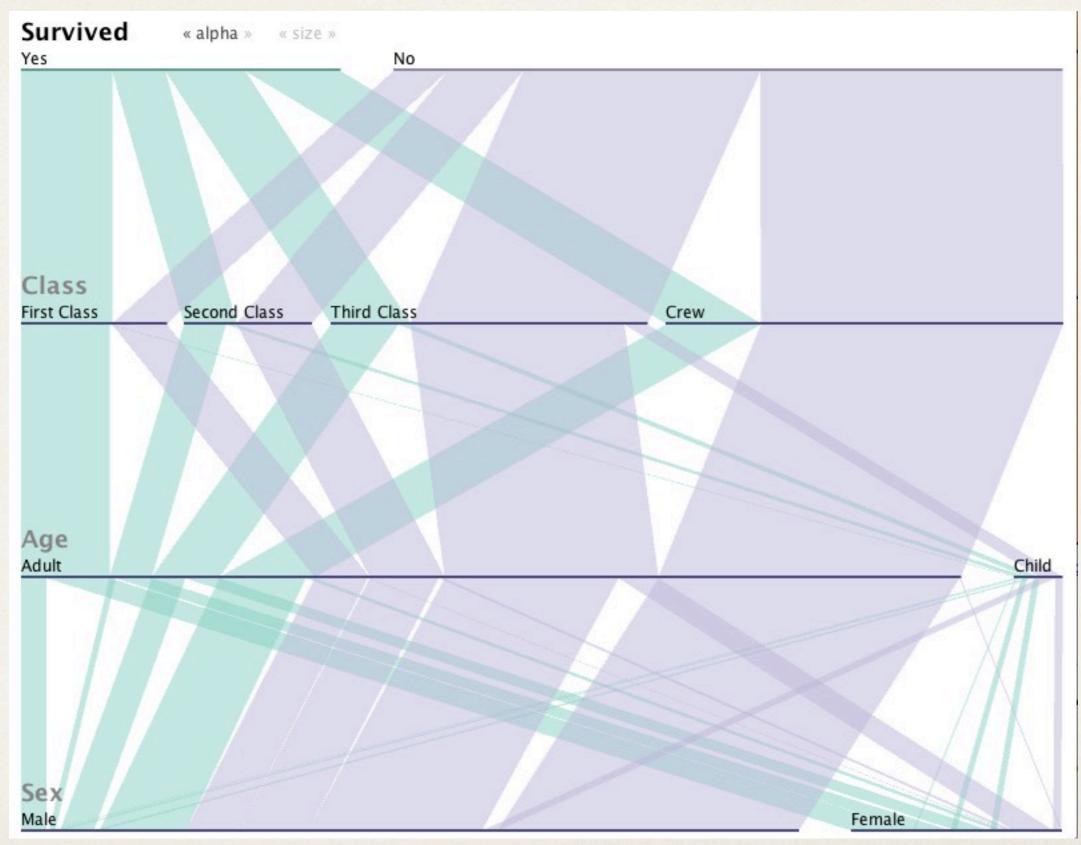

### Mosaic plot (or Marimekko plot)

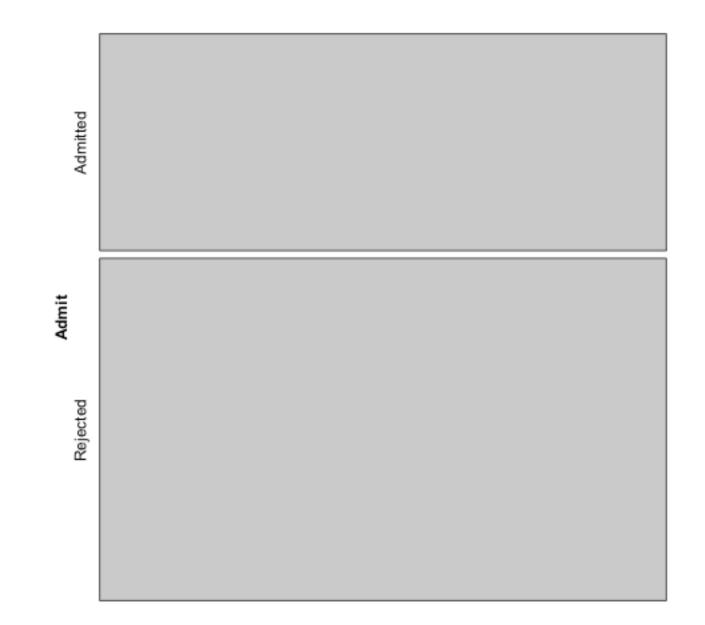

### Mosaic plot (or Marimekko plot)

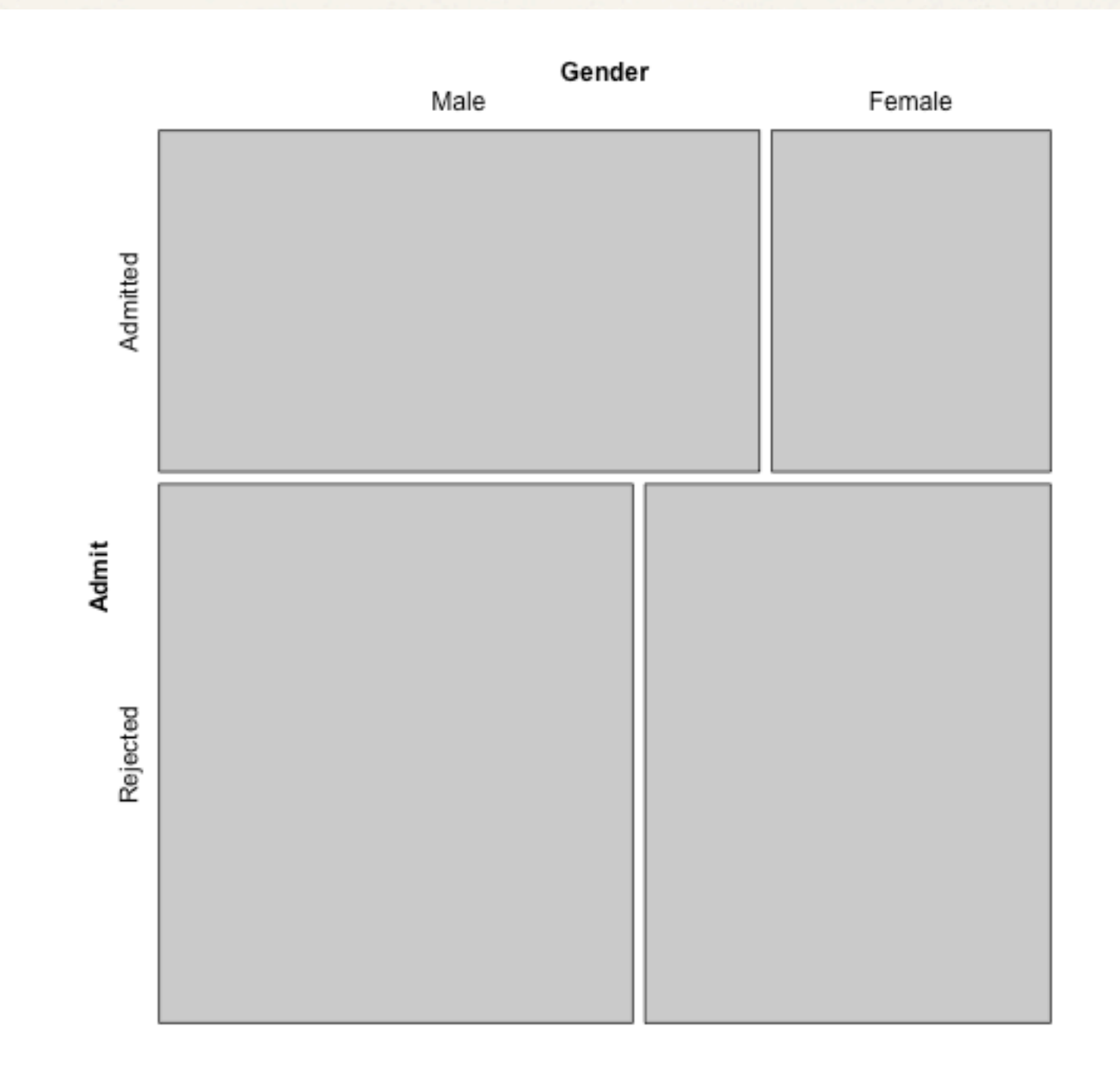

### Mosaic plot (or Marimekko plot)

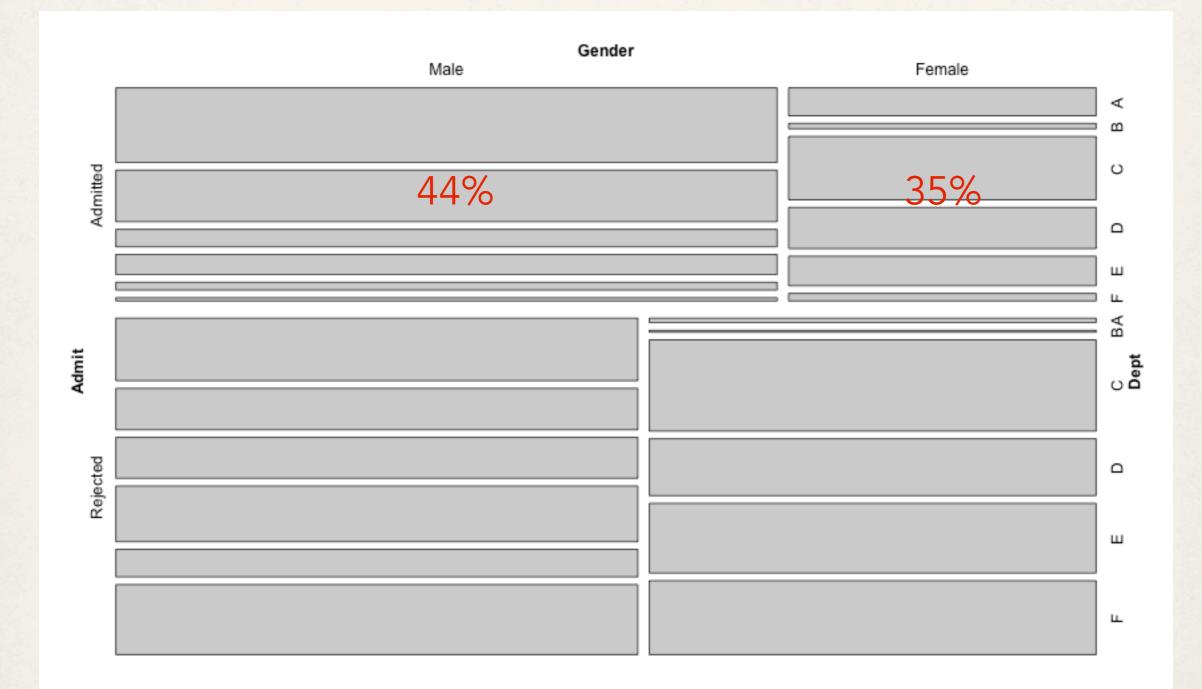

## Aside: Simpson's paradox

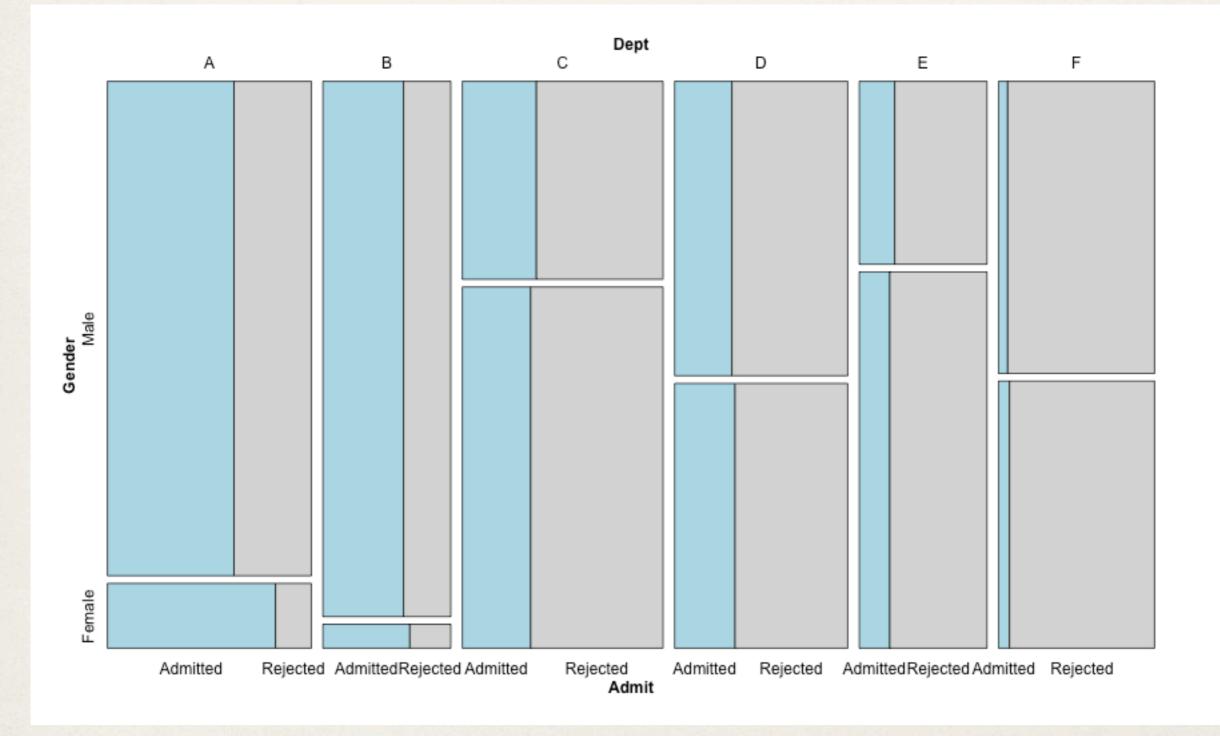